# <span id="page-0-5"></span>**Assign an issue to the project lead, if the issue is unassigned on creation**

## On this page

[Configuration steps](#page-0-0) | [Target issue\\*](#page-0-1) | [Fields](#page-0-2) | [Run as\\*](#page-0-3) | [Conditional execution](#page-0-4) | [Related examples](#page-1-0)

#### Use case

When an issue is **created without an assignee** selected, the issue will be assigned to the **project lead** of the project.

### <span id="page-0-0"></span>Configuration steps

<span id="page-0-1"></span>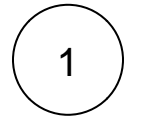

**Target issue\***

Select **Current issue**.

The **current issue** will be updated.

<span id="page-0-2"></span>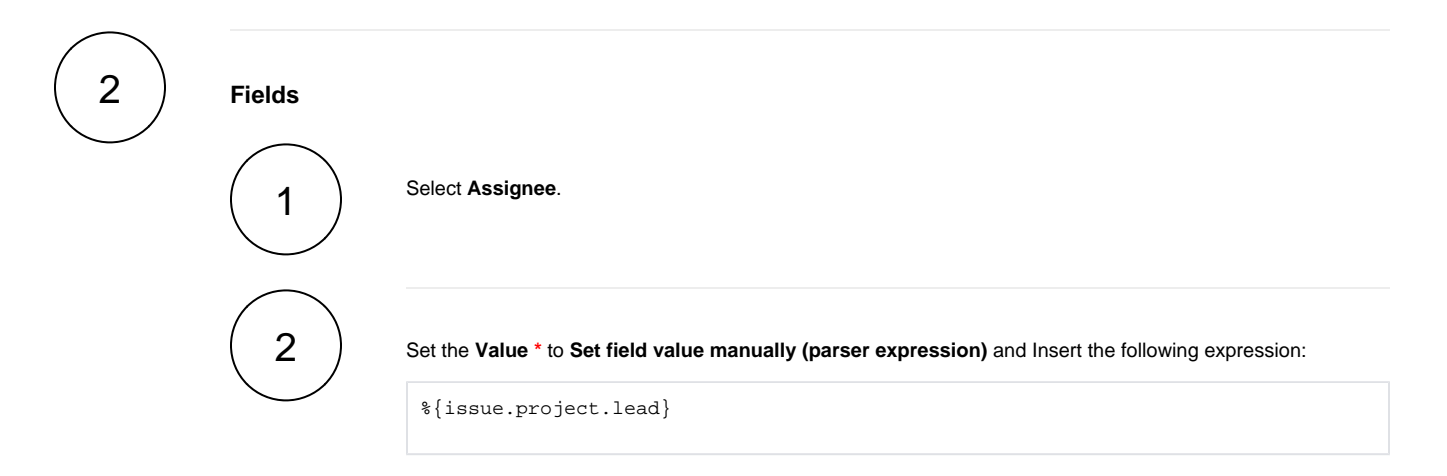

The project lead will be set as an **assignee** of the issue.

<span id="page-0-3"></span>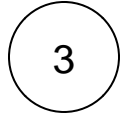

<span id="page-0-4"></span>4

#### **Run as\***

Choose which **user\*** will be able to execute the post function. By default, it is set to the Current user.

#### **Conditional execution**

Insert the following expression:

%{issue.assignee} = null

The post function will only be executed if the **assignee** is empty.

## Related examples

<span id="page-1-0"></span>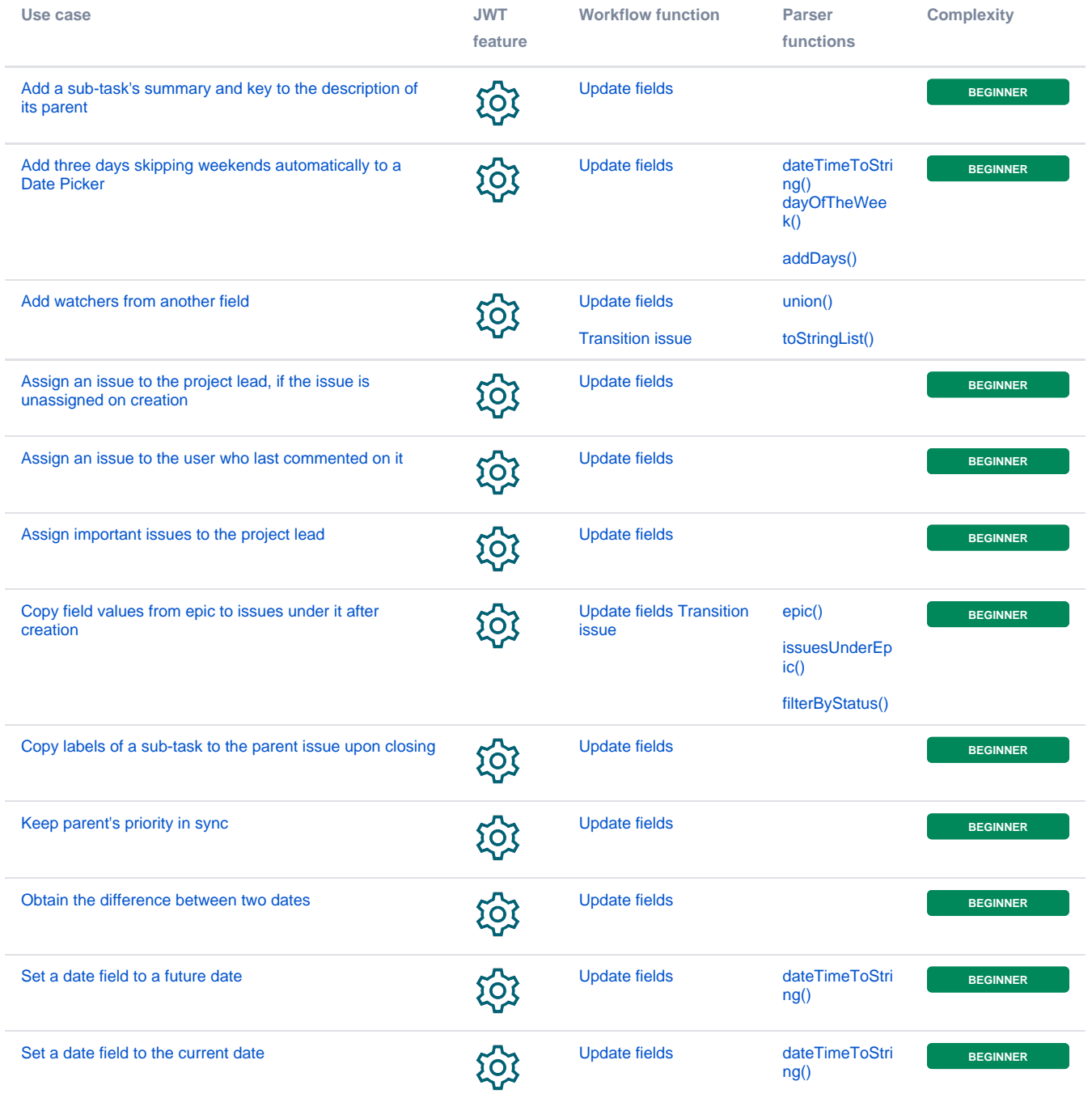

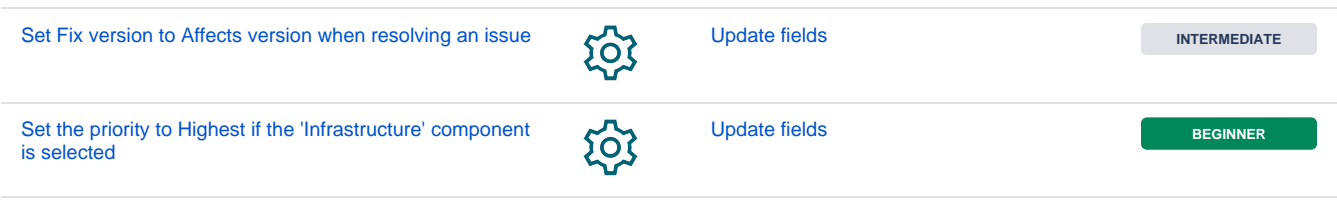

If you still have questions, feel free to refer to our [support](https://apps.decadis.net/display/DECADIS/Support) team.